## Question: Which journals are included in the "Journal Citation Reports"?

You can get the number of journals included in the JCR by choosing "Browse journals" <a href="https://jcr.clarivate.com/jcr/home">https://jcr.clarivate.com/jcr/home</a>

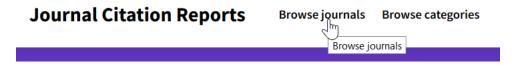

If no filters are applied you see the total number of journals for the current JCR year, hear 2020

https://jcr.clarivate.com/jcr/browse-journals

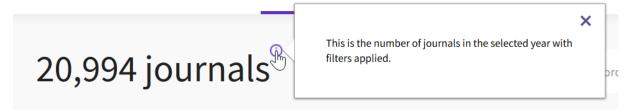

If you click on "filter" you see the total number of journals in JCR for all years

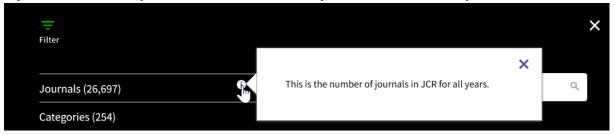

You can also see from which Indexes the Journals originate:

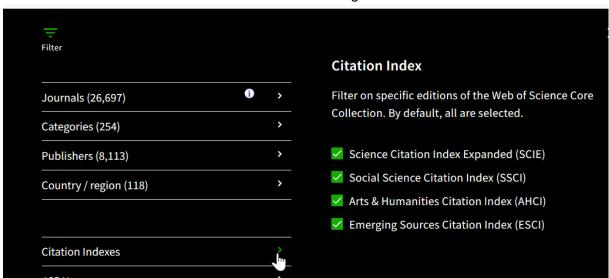

## **Selection Process from Clarivate**

## Journal Citation Reports Data

Journal Citation Reports is sourced from Web of Science Core Collection, the premier citation index on the Web of Science platform. Journals must undergo a rigorous evaluation by our editorial team in order to be covered in Web of Science Core Collection. We capture the cited references for all content from these journals, and we link those cited references to the cited papers. This article-level citation data is aggregated to the journal-level at the end of the year to create the indicators available in JCR. Over 11,500 titles from the Science Citation Index-Expanded and Social Sciences Citation Index are covered in JCR. The Science and Social Science editions of JCR are released annually.

https://clarivate.libguides.com/jcr

On the "help guide" you find also an overview about the Web of Science Core Collection including a link to the Master Journal List to search for journals.

http://webofscience.help.clarivate.com/en-us/Content/wos-core-collection/wos-core-collection.htm

will depend on your institutions subscription depth. For a complete list of journals covered by Web of Science Core Collection, consult the <u>Master Journal List</u>.

https://mjl.clarivate.com/home

## Question: How long is the search history available?

http://webofscience.help.clarivate.com/en-us/Content/Copy%20of%20search-history.htm?Highlight=history

For signed in users, Web of Science automatically stores your search and browse history for up to a year.

For users not signed in to the Web of Science, the search history will only be available to the end of the current session.

However, I have tested it when I was not signed in and closed my browser. When I opened the website again, the history was still there. I assume this depends on your settings of your browser history (Chronik in German) when you close your browser. I suggest you test it for yourself.